# *COKIDS***: UMA FERRAMENTA DE APOIO AO PROCESSO DE ENSINO-APRENDIZAGEM**

# **COKIDS: A PROTOTYPE FOR SUPPORT THE TEACHING-LEARNING PROCESS**

Giovana Giardini Borges\* Rogéria Cristiane Gratão de Souza\*\*\*

### **RESUMO**

Dado os desafios decorrentes do isolamento social vivenciado durante a pandemia da COVID-19, os *softwares* ganharam ainda mais evidência na área educacional como apoio ao processo de ensino-aprendizagem remoto. Assim, é necessário garantir a qualidade desses *softwares* segundo critérios descritos na literatura. Diante disso, foram analisadas as carências qualitativas de alguns *softwares* educativos disponíveis no mercado para apresentar uma ferramenta de apoio ao processo de ensino-aprendizagem. A ferramenta pode ser utilizada para ensino de diferentes tópicos da grade curricular da educação infantil e ensino fundamental, trazendo autonomia aos professores e alunos para utilizála conforme for necessário. Os resultados obtidos com o processo de avaliação empírico, aplicado à ferramenta desenvolvida, mostram que *software* educativo, contemplando *feedback* e gerenciamento de erros, auxilia alunos na organização dos estudos e professores na identificação de tópicos que demandam explicações adicionais.

**Palavras-chave:** *Software* educativo. Qualidade de software. Ensino-aprendizagem.

## **ABSTRACT**

Given the challenges of social isolation experienced during the COVID-19 pandemic, software systems have gained more evidence in the educational area as support for the teaching-learning process. Thus, it is necessary to guarantee the quality of educational software based on the criteria described in the literature. In this scenario, the present work analyzed the quality deficiencies of educational software available to present a tool to support the teaching-learning process. It can be used for teaching different topics related to the curriculum of kindergarten and elementary school, bringing autonomy to teachers and students to use it as necessary. The results obtained with the empirical evaluation process, applied to the developed tool, show that educational software, contemplating feedback and error management, helps students increase their understanding of the studied content and organize their studies, as well as teachers to identify topics that require additional explanations.

**Keywords:** Educational software. Software quality. Teaching-learning process.

<sup>\*</sup> Bacharel em Ciência da Computação pela Universidade Estadual Paulista "Júlio de Mesquita Filho" (UNESP). Mestranda em Ciência da Computação pelo Programa de Pós-Graduação da UNESP. [giovana.giardini@unesp.br](mailto:giovana.giardini@unesp.br)

<sup>\*\*</sup> Professora assistente doutora lotada no Departamento de Ciências de Computação e Estatística da Universidade Estadual Paulista "Júlio de Mesquita Filho" (UNESP) – Câmpus de São José do Rio Preto. [rogeria.souza@unesp.br](mailto:rogeria.souza@unesp.br) 

# **Introdução**

O destaque dos *softwares* educativos como ferramentas de apoio ao processo de ensino-aprendizagem advém de sua capacidade de proporcionar um ensino versátil para professores e alunos, além de apresentar perspectivas pedagógicas inovadoras (SILVA; SEABRA, 2018; FARIAS *et al.*, 2015). De acordo com Moran (2003), as tecnologias têm sido um meio importante para facilitar e promover um ensino de qualidade que integre as seguintes áreas: sensorial, intelectual, emocional, ética e tecnológica (SCHERER; FARIAS, 2018). Considerando a importância desse tipo de *software*, características de qualidade estabelecidas na literatura devem ser utilizadas em seu desenvolvimento (ALMEIDA; ALMEIDA, 2015; ROCHA; CAMPOS, 1993).

Na academia, *softwares* educativos são encontrados como auxílio no ensino de diversas áreas, tais como leitura e escrita (CARVALHO, 2019), literatura (SOARES *et al.*, 2018), alfabetização (AN *et al.*, 2013), matemática (OLIVEIRA *et al.*, 2020), ensino de álgebra linear (SE *et al.*, 2015), ensino de programação (KAHN *et al.*, 2018; QUEIROZ; SAMPAIO, 2016; ZANETTI; OLIVEIRA, 2015; OLIVEIRA *et al.*, 2014), dentre outras. No mercado, destacam-se os *softwares* para ensino de programação para crianças como *Silent Teacher*, *Flexbox Frog* e *Compute it*, presentes na plataforma *Hour of Code<sup>1</sup>* , a qual oferece jogos e exercícios com diferentes abordagens; *Blocky Games<sup>2</sup>* , a qual apresenta jogos baseados em linguagem de programação em blocos; *Scratch<sup>3</sup>* , ambiente de desenvolvimento citado em diversos artigos para ensino de programação (RODRÍGUEZ-MARTÍNEZ *et al.*, 2019; MARINHO *et al.*, 2018; AONO *et al.*, 2017; FARIAS *et al.*, 2015); e *Lightbot<sup>4</sup>* , jogo com apelo lúdico. Além desses, são encontrados softwares para auxílio na educação de forma geral como *Stoodi*<sup>5</sup>, Me Salva!<sup>6</sup> e *Kahoot*<sup>7</sup>. Porém, a partir de uma análise empírica, realizada no presente trabalho, considerando os referidos *softwares* disponíveis no mercado, foi possível identificar algumas carências envolvendo características de qualidade definidas na literatura.

Diante do cenário exposto, o objetivo deste trabalho é contribuir para o processo de ensino-aprendizagem, desde a fase de infância dos estudantes, por meio da tecnologia

<sup>1</sup> https://code.org/learn

<sup>2</sup> https://blockly.games/

<sup>3</sup> https://scratch.mit.edu/

<sup>4</sup> https://lightbot.com/hour-of-code.html

<sup>5</sup> https://www.stoodi.com.br/materias/

<sup>6</sup> https://www.mesalva.com/

<sup>7</sup> https://kahoot.com/

aplicada à educação, direcionando os esforços para a modalidade de ensino remota. Para isso, uma ferramenta de software educativo, denominada *Cokids* (*Code for kids*), foi desenvolvida com base em características de qualidade. A partir da análise empírica conduzida neste trabalho, observa-se que essa ferramenta apresenta melhorias em relação aos *softwares* de propósito comum disponíveis.

As principais contribuições deste trabalho podem ser sintetizadas da seguinte maneira: no âmbito científico, pela carência de características de qualidade em alguns *softwares* educativos atuais, evidenciando, portanto, a necessidade de investimento em novas soluções; e, no âmbito tecnológico, pela ferramenta apresentada neste trabalho como uma solução factível que pode contribuir para a qualidade e evolução dos *softwares* voltados para o domínio educacional.

## **Fundamentação teórica**

A educação é um assunto de suma importância, uma vez que se trata do processo de formação de indivíduos. Em resumo, esse assunto engloba, mais do que apenas conteúdos, o conhecimento de cada pessoa, a aprendizagem de novas ideias, procedimentos e soluções, assim como tudo que é culturalmente adquirido na interação com pessoas, grupos e instituições, seja esta interação organizada ou espontânea (MORAN, 2003). Dessa forma, é necessário oferecer às pessoas, desde a infância, maneiras para o desenvolvimento intelectual, social e expressivo (OLIVEIRA, 2017). Uma forma de auxiliar neste desenvolvimento, além da construção de conhecimento, é por meio da tecnologia, com os softwares educativos (SILVA *et al.*, 2014).

Na visão de Jucá (2006), o que confere ao *software* um caráter educacional é a sua aplicação no processo de ensino-aprendizagem. Além disso, as características que distinguem um *software* educativo é o seu desenvolvimento baseado em uma teoria de aprendizagem, além da capacidade do aluno adquirir conhecimento por meio dele de forma autônoma. Em paralelo, Almeida e Almeida (2015) comentam que é de suma importância que o *software* seja capaz de avaliar essa aprendizagem. Portanto, pode-se dizer que o *software* educativo é aquele com capacidade de transmitir conhecimento ao aluno sobre determinado assunto, bem como promover a interação entre aluno, *software* e professor e, ainda, possibilitar a atualização do conteúdo de forma simples (MACHADO, 2019; JUCÁ, 2006). De maneira complementar, Santos *et al.* (2021) e Brezolin e Silveira (2021) apontam a importância da avaliação de *softwares* voltados para o ensino da programação e do desenvolvimento do pensamento computacional, salientando a necessidade de uma visão pedagógica.

Diante do exposto, depreende-se que prezar pela qualidade dos *softwares* utilizados no ambiente educacional tem se mostrado como um pré-requisito importante para que eles atinjam seus objetivos. No âmbito educacional, além dos atributos e métricas encontrados na literatura que caracterizam um *software* de qualidade (ISO, 2011), devem ser observados aspectos específicos (AN *et al.*, 2013). Dessa forma, mesmo sem haver um consenso entre os autores, sete características de qualidade são sugeridas para *softwares* educativos, a saber (ALMEIDA; ALMEIDA, 2015; ROCHA; CAMPOS, 1993):

1. Confiabilidade conceitual (CC) - é a garantia de que o conteúdo educacional presente no *software* possua os aspectos que foram especificados e projetados, atendendo às necessidades que nortearam seu desenvolvimento;

2. Aspectos didáticos (AD) - o *software* deve possuir aspectos didáticos fundamentados em teorias pedagógicas, de forma que contribua para a evolução educacional dos alunos;

3. Gerenciamento de erros (GE) - deve ser possível observar e analisar os acertos e erros cometidos pelos alunos, além de possuir mecanismos que ajudem a minimizar os erros e maximizar os acertos;

4. Usabilidade (U) - devem ser estabelecidos atributos que facilitem o uso e manuseio do *software*;

5. Motivação (M) - o *software* deve contar com recursos motivacionais que despertem a atenção e o interesse do aluno durante a sua utilização;

6. *Feedback* (F) - o uso de *feedbacks* é importante tanto para o professor avaliar a evolução e as dificuldades dos alunos, quanto para os alunos realizarem uma autoavaliação;

7. Acurácia (A) - a garantia de que o *software* executa aquilo para o qual foi proposto de forma correta.

Tais características de qualidade foram utilizadas neste trabalho como critérios para avaliação de *softwares* educativos existentes no mercado, além de fornecerem uma base de qualidade para o desenvolvimento da ferramenta *Cokids*.

### **Metodologia de desenvolvimento do** *Cokids*

O desenvolvimento do *Cokids* foi dividido em três etapas: análise empírica de nove *softwares* educacionais disponíveis no mercado; definição de uma arquitetura de *software* baseada nas características de qualidade encontradas na literatura para *softwares* educativos; e desenvolvimento da ferramenta *Cokids* seguindo a arquitetura estabelecida.

Na primeira etapa, por meio de uma abordagem empírica e qualitativa, foram identificadas as carências nos *softwares* listados na Introdução com base nas sete características de qualidade descritas na Fundamentação teórica. Os *softwares* analisados neste trabalho foram selecionados pela relevância observada em citações de artigos da área e no uso disseminado no mercado, bem como pela disponibilidade *online* e gratuita. Na Tabela 1 é apresentada uma comparação entre os *softwares* analisados (Coluna 1) e as características de qualidade (Colunas CC a A). Buscou-se verificar, por meio da utilização de cada um dos *softwares*, se eles atendiam totalmente à cada característica definida ( $\sqrt{ }$ ), se continham apenas alguns aspectos dela ( $\sim$ ) ou se não atendiam a nenhuma característica (x).

|                     | CC            | AD            | <b>GE</b>     | U             | M      | F                         | A                 |
|---------------------|---------------|---------------|---------------|---------------|--------|---------------------------|-------------------|
| Silent Teacher      | $\sqrt{ }$    | $\sqrt{ }$    | $\sim$        | $\sim$        | $\sim$ | $\mathbf X$               | $\mathcal{L}$     |
| Flexbox Frog        | $\sim$        | $\sim$        | $\mathbf x$   | $\mathbf x$   | $\sim$ | $\sim$                    | $\mathbf \Lambda$ |
| Compute-it          | $\sqrt{ }$    | ٦Ι            | $\sim$        | $\sqrt{ }$    |        | $\sim$                    | $\mathbf \Lambda$ |
| <b>Blocky Games</b> | $\sqrt{ }$    | $\sim$        | $\sim$        | $\sqrt{ }$    | N      | $\sim$                    | $\Delta$          |
| Scratch             | $\sqrt{ }$    | $\sim$        | $\mathbf X$   | ٦             | N      | $\mathbf X$               | $\Delta$          |
| Lightbot Hour       | $\mathcal{N}$ | $\sqrt{ }$    | $\sim$        | $\mathcal{A}$ | V      | $\sim$                    | $\mathcal{L}$     |
| Stoodi              | $\mathcal{N}$ | $\sim$        | $\mathcal{L}$ | $\sqrt{ }$    | $\sim$ | $\sim$                    | $\mathbf{\hat{}}$ |
| Me Salva!           | $\mathcal{N}$ | $\mathcal{L}$ | $\mathcal{L}$ | $\mathcal{N}$ | $\sim$ | $\widetilde{\phantom{m}}$ | $\mathbf{\hat{}}$ |
| Kahoot              | $\sqrt{ }$    | $\sim$        | $\sim$        | $\mathcal{A}$ | اد     | $\widetilde{\phantom{m}}$ | $\mathcal{L}$     |

Tabela 1: Relação entre *softwares* e características de qualidade.

Analisando os dados da Tabela 1, nota-se que o *Feedback* (F) tem sido tratado de maneira parcial em sete dos nove *softwares* analisados. Como principal carência, observou-se a falta de identificação dos erros cometidos pelos alunos acompanhada da apresentação de maneiras de melhorar o desempenho deles. Com isso, buscou-se no *Cokids* sanar esta carência por meio de apresentação de mensagens/explicações

elaboradas pelos professores criadores dos exercícios, bem como consulta do desempenho dos alunos por parte dos professores. Os demais *softwares* simplesmente não adotam essa característica. Gerenciamento de Erros (GE) foi identificado em apenas dois dos nove *softwares* avaliados, dois não atendem e outros cinco lidam com esta característica apenas de maneira parcial. Esses não permitem visualizar os erros e acertos em cada atividade ou etapa de forma a acompanhar o desenvolvimento para buscar evoluir nos estudos, o que foi abordado no *Cokids* por meio de históricos disponibilizados tanto para o professor quanto para o aluno. Vale destacar que essas características (F e GE) apresentam forte relação entre si, evidenciando aspectos importantes a serem aperfeiçoados em futuras soluções para a área educacional. Na visão de Almeida e Almeida (2015) e Rocha e Campos (1993), tais características são citadas como essenciais na atribuição de qualidade a um *software* educativo, porém são pouco abordadas na implementação dos *softwares* existentes. Dessa forma, nota-se que essa área necessita de uma abordagem mais eficiente voltada, principalmente, para essas duas características como forma de contribuir para a melhoria dos sistemas atuais.

Na segunda etapa, para nortear o desenvolvimento do *Cokids* foi elaborada uma arquitetura de *software* voltada para atender aos objetivos deste trabalho, como apoio ao desenvolvimento de *software* educativo. Esta arquitetura permite lidar com as características de qualidade almejadas para esse tipo de *software*, visando apresentar uma solução capaz de suprir as carências em *feedback* e gerenciamento de erros identificadas na análise empírica de *softwares* do mercado.

O tipo de *software* educativo escolhido para o *Cokids* foi "exercício e prática", que utiliza como atributos de qualidade o tratamento de erros do usuário, bem como *feedbacks*, visando melhorar o desempenho do aluno e conduzi-lo ao domínio do conteúdo (ALMEIDA; ALMEIDA, 2015). Na Figura 1 é ilustrado o diagrama arquitetural do Cokids.

O módulo Gerenciador de Usuários garante a diferenciação entre aluno e professor. Para tanto, esse módulo fornece funcionalidades como autenticação e autorização para os dois tipos de usuário contemplados, fazendo com que ambos acessem informações e conteúdos conforme seu perfil.

Por sua vez, o gerenciamento de exercícios pelo professor é realizado por meio do módulo Gerenciador de Conteúdo. Esse permite que os professores criem exercícios e adicionem mensagens de *feedback* para caso de acerto ou de erro. Esse módulo também permite que os exercícios sejam disponibilizados aos alunos por diferentes tipos de filtros.

No estágio atual de desenvolvimento, encontram-se disponíveis as opções de filtros de exercícios pelo nome do professor que o elaborou e pelo tema de estudo. Pensando na evolução do *software Cokids*, esse módulo permite que novos filtros sejam facilmente acoplados pelo *design* flexível baseado em uma estrutura de componentes.

Por fim, o módulo Gerenciador de Retornos é o responsável por exibir as mensagens de *feedback* ao aluno após o término da resolução do exercício, as quais apresentam orientações que visam maximizar os acertos e minimizar os erros. Além disso, esse módulo também permite exibir o "Histórico Aluno" para o aluno e "Histórico Exercício" para o professor, com o intuito de, respectivamente, auxiliar os alunos no planejamento de seus estudos e os professores no acompanhamento da evolução dos alunos visando identificar potenciais conteúdos que demandam explicações adicionais.

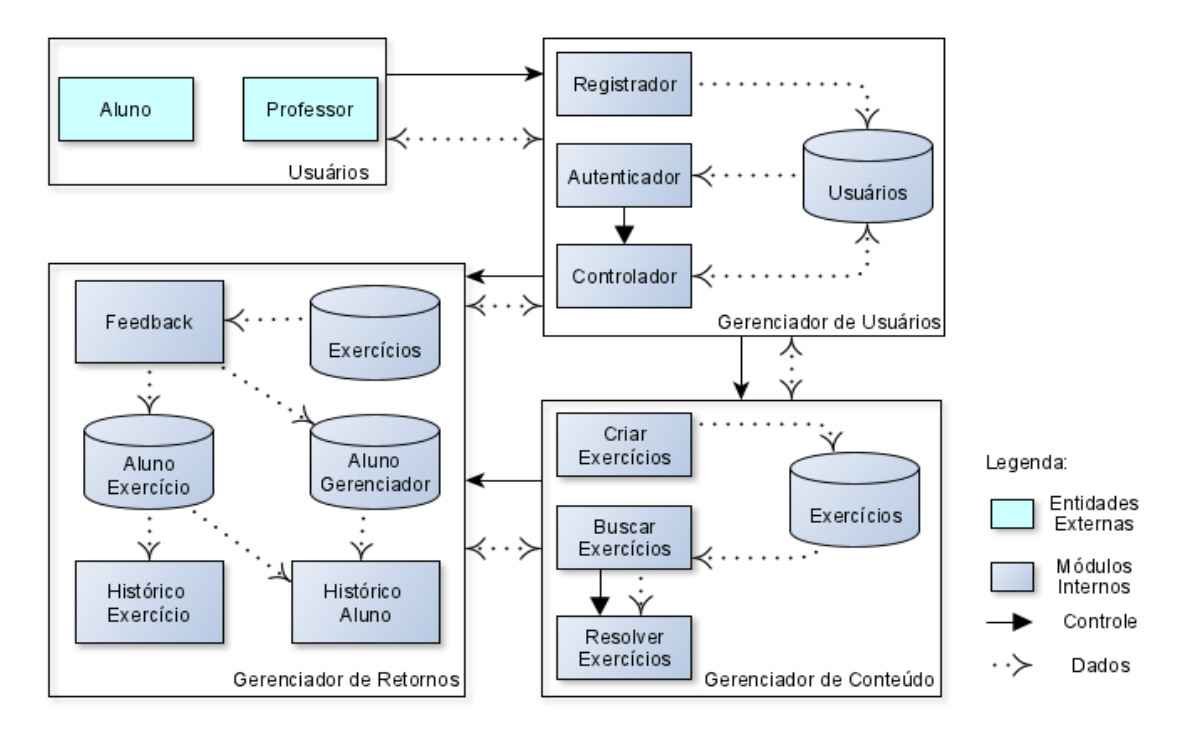

Figura 1: Diagrama arquitetural do *Cokids*

Na terceira e última etapa de desenvolvimento do *CoKids*, dada a proposta de fornecer um *software* de uso aberto e gratuito, definiu-se os professores como criadores de conteúdo, os quais podem cadastrar exercícios de diferentes áreas do conhecimento previstas na Base Nacional Comum Curricular que recentemente teve a aprovação, pelo Conselho Nacional de Educação, de complemento com normas sobre computação na Educação Básica. Com isso, tem-se liberdade e autonomia para que os profissionais da educação utilizem o *Cokids* de acordo com sua necessidade. Além disso, por contar com

profissionais da área de educação para criar conteúdo, contribui-se também para que os aspectos didáticos, característica de qualidade definida para *softwares* educativos, sejam abordados. Já os alunos poderão praticar e exercitar seus conhecimentos no *CoKids* por meio de um acesso simplificado ao conteúdo disponibilizado.

O *feedback* é fornecido aos alunos por meio de mensagens formuladas pelos professores criadores dos exercícios. Dessa forma, quando o aluno recebe uma mensagem de acerto ou erro, ele é motivado a continuar seus estudos e, no caso específico de um erro, a sanar possíveis deficiências de aprendizado com base nas explicações inseridas pelo professor, sempre visando um adequado gerenciamento de erros. Logo, professores e alunos têm acesso aos exercícios disponibilizados junto ao *Cokids* por meio de históricos.

Para criar um exercício, o professor deve inserir título, enunciado, dentre duas a cinco alternativas e os *feedbacks* positivo e negativo, além de indicar qual a resposta correta para tratamento do gerenciamento de erros. O professor também tem a opção de inserir uma imagem no enunciado, caso necessário. Assim, um aluno que resolver esse exercício, recebe a informação se acertou ou se errou a questão, além de conseguir consultar qual seria a resposta correta e verificar a mensagem de *feedback* fornecida pelo professor.

O histórico disponibilizado ao professor possibilita a visualização ou edição de todos os exercícios criados por ele. Esse histórico também fornece informações sobre os alunos que responderam a cada um dos exercícios, exibindo o nome e desempenho dos alunos. De posse dessas informações, o professor pode, por exemplo, avaliar futuras ações que devem ser aplicadas em sala de aula. Na Figura 2(a) é ilustrado um exemplo deste tipo de histórico, com os respectivos *links* de acesso aos exercícios disponibilizados e às informações sobre os alunos destacados em vermelho.

Quanto ao histórico disponibilizado ao aluno, são exibidos os exercícios já resolvidos por ele, bem como seu desempenho. Assim, caso queira visualizar o exercício completo e a mensagem de *feedback* correspondente ao seu desempenho, basta clicar no *link* referente ao exercício. Como acréscimo, é exibido um placar com o número de acertos e erros cometidos, o qual tem por objetivo motivar os estudos. Um exemplo de histórico do aluno é exibido na Figura 2(b), com o *link* de acesso aos exercícios resolvidos por ele destacado em vermelho.

Diante do exposto, observa-se que o *Cokids* pode ser aplicado em diversos contextos educacionais em que aluno e professor trabalhem juntos, seja na modalidade remota, presencial, ou em laboratórios de informática. É importante ressaltar que o apoio da tecnologia na educação mostra-se ainda mais relevante em momentos de distanciamento social, sendo esta capaz de promover a interação entre alunos e professores em uma estratégia pautada pela comunicação e *feedbacks*.

| <b>Cokids</b>                 | Criar<br><b>Explorar</b>                                                                                            | Perfil      | <b>Sair</b>          | <b>Cokids</b>                                           |  | <b>Explorar</b>                 | Perfil                | Sair |  |
|-------------------------------|----------------------------------------------------------------------------------------------------|-------------|----------------------|---------------------------------------------------------|--|---------------------------------|-----------------------|------|--|
| Olá                           |                                                                                                    |             |                      | <b>Olál</b><br>Dê uma olhada no seu desempenho até aqui |  |                                 |                       |      |  |
|                               | Aqui você pode ver todos os exercícios que criou<br>Veja informações sobre os exercícios e o desempenho dos alunos. |             | Placar de exercícios |                                                         |  |                                 |                       |      |  |
| <b>Exercícios criados por</b> |                                                                                                    |             |                      | <b>Acertos</b>                                          |  | <b>Erros</b>                    |                       |      |  |
| <b>Assunto</b>                | <b>Exercício</b>                                                                                                    | Informações |                      | 3                                                       |  |                                 |                       |      |  |
| Informática                   | Lógica de Programação                                                                                               | ⊕           |                      | <b>Assunto</b>                                          |  | <b>Exercícios resolvidos</b>    |                       |      |  |
| Informática                   | Análise de algoritmos                                                                                               | ⊕           |                      | Matemática                                              |  | Treinando a ordem das operações |                       |      |  |
| Matemática                    | <b>Vetores</b>                                                                                                    | ⊕           |                      | Informática                                             |  | Lógica de Programação           |                       |      |  |
|                               |                                                                                                    |             |                      | Língua portuguesa                                       |  |                                 | Sujeito da oração     |      |  |
|                               |                                                                                                    |             |                      | Informática                                             |  |                                 | Análise de algoritmos |      |  |

Figura 2: Exemplos de históricos: (a) do professor e (b) do aluno

### **Processo de avaliação e resultados**

A avaliação do *Cokids* foi realizada de maneira remota, tendo como participantes professores e alunos da rede de educação infantil e ensino fundamental. A avaliação buscou identificar as percepções dos professores e alunos quanto a usabilidade do *Cokids*, além do auxílio no processo de ensino-aprendizagem de maneira empírica. Como métrica foi utilizada a Escala *Likert*, na qual os participantes de uma pesquisa podem expressar suas respostas em uma escala com nível de concordância entre "discordo totalmente" e "concordo totalmente" (JOSHI *et al.*, 2015). Neste trabalho essas escalas foram expressas com números de 1 a 5, sendo 1 referente ao "discordo totalmente" e 5, "concordo totalmente". Os resultados foram coletados por meio de formulários eletrônicos, utilizando exercícios com temas comuns ao currículo da Educação Infantil e Ensino Fundamental, e são apresentados neste artigo de forma descritiva, embasando as conclusões obtidas e evidenciando as contribuições práticas do *Cokids*.

O convite para o processo de avaliação do *Cokids* foi realizado por e-mail, sendo que ao todo sete professores e dez alunos aceitaram participar desse processo de avaliação. Como forma de orientar a utilização do *Cokids,* o referido e-mail continha um texto de apresentação e explicação sobre o objetivo da pesquisa; vídeos tutoriais distintos para alunos e professores, com o intuito de minimizar as dúvidas sobre o funcionamento do

*software*; e um formulário eletrônico para avaliação do *Cokids* pelos usuários. Além disso, foi enviado aos participantes um termo de consentimento para os pais de menores permitirem a participação de seus filhos na pesquisa, o qual também garantia a anonimidade dos participantes.

Os professores que participaram da pesquisa possuem tempo distinto de atuação na área da educação. Ressalta-se que a maioria deles exerce a profissão há mais de 15 anos, evidenciando uma significativa experiência na área educacional. Além disso, eles atuam em diferentes fases da educação, sendo que alguns atuam em mais de uma, entre Educação Básica, a qual contempla a educação infantil até o ensino médio, e Ensino Superior. Já os alunos que participaram da pesquisa são estudantes que cursam desde a Educação Infantil até o Ensino Fundamental II (até 14 anos). Esses alunos tiveram que receber a permissão dos pais para participar, a qual foi assegurada pelo termo de consentimento.

Por fim, vale destacar que o *software Cokids* foi avaliado empiricamente quanto a sua usabilidade, bem como a eficácia do *feedback* e gerenciamento de erros no processo de ensino-aprendizagem. O formulário destinado à avaliação do *Cokids* pelos professores e o resultado da avaliação podem ser vistos na Tabela 2 e na Figura 3, respectivamente.

| Sigla          | Afirmação                                                                                                    |
|----------------|----------------------------------------------------------------------------------------------------|
|                |                                                                                                    |
| A1             | Considero fácil aprender a utilizar a plataforma Cokids.                                                                                          |
| A2             | Considero fácil utilizar os recursos da plataforma Cokids.                                                                                        |
| A <sub>3</sub> | Considero a aparência/layout da plataforma Cokids agradável.                                                                                      |
| A <sup>4</sup> | Considero que as mensagens de <i>feedback</i> , isto é, as mensagens de retorno aos alunos, podem<br>auxiliar no processo de ensino-aprendizagem. |
| A <sub>5</sub> | Considero relevante a possibilidade de visualizar o desempenho dos alunos nos exercícios que<br>elaborei.                                         |
| A6             | O acompanhamento do desempenho dos alunos pode auxiliar no planejamento das aulas.                                                                |
| A7             | Acredito que a plataforma <i>CoKids</i> pode auxiliar no processo de ensino-aprendizagem.                                                         |

Tabela 2: Formulário para professores

Analisando os dados da Figura 3, nota-se que não houve dificuldade de utilização do *Cokids* e seus recursos por parte dos professores, sendo sua usabilidade classificada como satisfatória na visão desse tipo de usuário. Além disso, com relação à análise da contribuição das mensagens de *feedback*, bem como a possibilidade de acompanhar o desempenho dos alunos durante o processo de ensino-aprendizagem, observa-se que os professores consideram ambas as características como relevantes. Eles também consideram que este acompanhamento pode auxiliar no planejamento das aulas e no processo de ensino-aprendizagem.

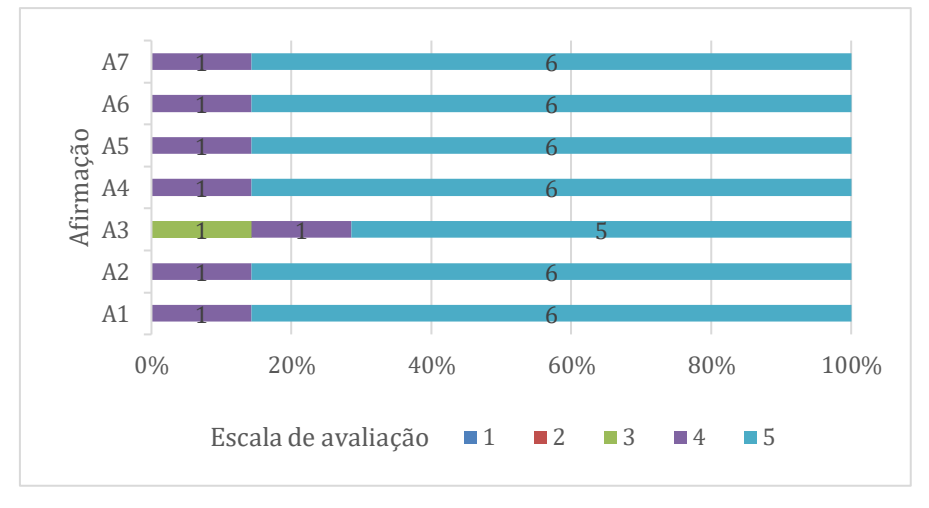

Figura 3: Resultado da avaliação pelos professores

De modo análogo, o questionário destinado à avaliação pelos alunos e o resultado obtido podem ser vistos na Tabela 3 e na Figura 4, respectivamente.

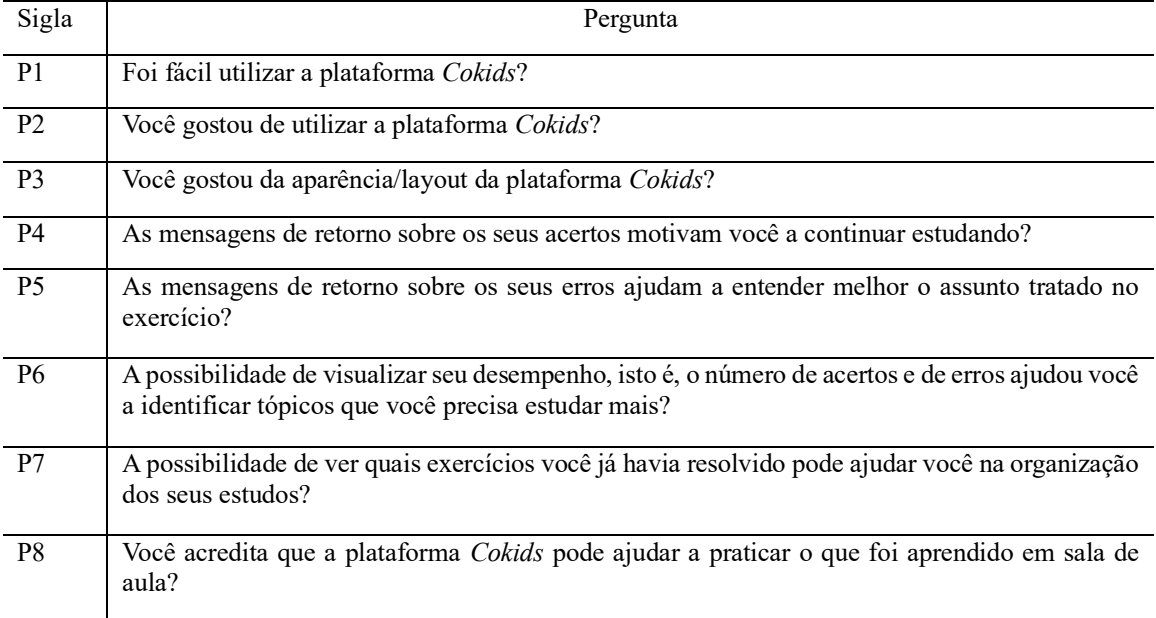

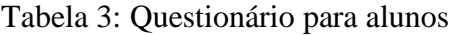

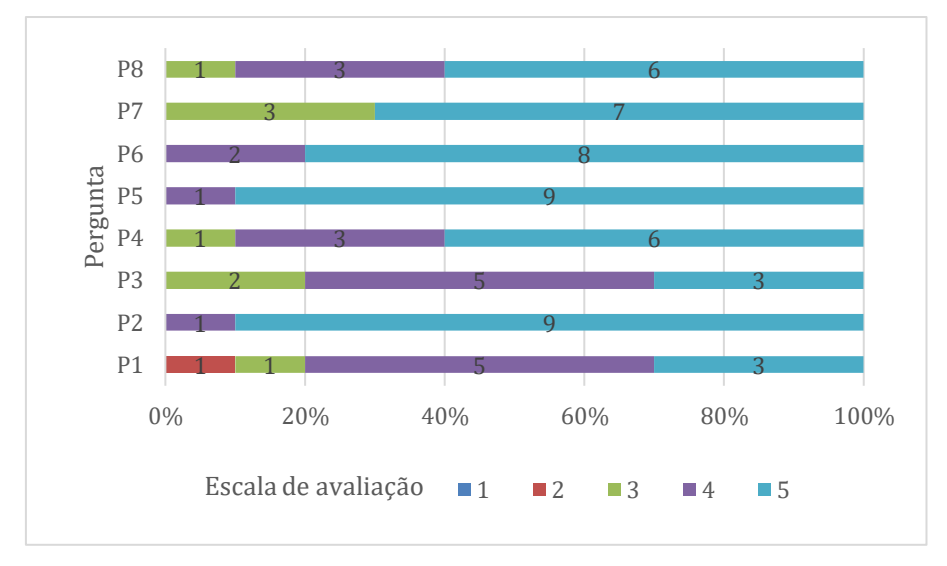

Figura 4: Resultado da avaliação pelos alunos

Os dados exibidos na Figura 4 revelam que a maioria dos alunos não teve dificuldade para utilizar o *Cokids*, sendo que a maioria sinalizou que gostou da aparência/*layout* da ferramenta. Em contrapartida, uma pequena parte deles (dois alunos) atribuiu nota igual a 3 para a aparência do *Cokids*, assim como um aluno encontrou maior dificuldade em sua utilização e atribuiu nota igual a 2. Esses alunos apresentaram como sugestão a utilização de cores e imagens divertidas para deixar o *Cokids* mais atraente, assim como o aluno com maior dificuldade de utilização sugeriu a possibilidade de utilizar figuras como mecanismo de autenticação, pois ainda se encontra no processo de alfabetização e tal mecanismo ajudaria os alunos da educação infantil.

No que diz respeito ao *feedback* para os alunos, nota-se que eles entenderam a contribuição das mensagens para o processo de ensino-aprendizagem, afirmando que estas ajudam a entender melhor o assunto tratado no exercício, além de auxiliarem na organização dos estudos. Nessa direção, também houve o reconhecimento, por parte dos alunos, que o *feedback* pode contribuir para a motivação aos estudos, pois essa característica teve notas entre 3 e 5. Assim, é possível depreender que o *Cokids*, segundo avaliações realizadas neste trabalho, contribui para o processo de ensino-aprendizagem.

Por fim, ao serem questionados se utilizariam o *Cokids* como material de auxílio ao ensino, todos os professores responderam afirmativamente. Da mesma forma, ao serem questionados se utilizariam o *Cokids* em seus estudos, oito alunos afirmaram que utilizariam, com certeza, e dois sinalizaram que talvez. Em resumo, verifica-se que o *Cokids* obteve boa avaliação, uma vez que recebeu, em geral, notas entre 3 e 5 em uma escala de 1 a 5, isto é, avaliações de média a ótimas. Nota-se que o *feedback* e o

gerenciamento de erros foram considerados importantes como elemento de auxílio para o processo de ensino-aprendizagem, tanto por professores quanto por alunos, sendo um ponto positivo e atendendo aos objetivos de seu desenvolvimento. Quanto ao ponto negativo, nota-se que o *layout* deve ser melhor trabalhado, com elementos mais divertidos e coloridos para motivar as crianças, o que pode ser uma contribuição futura.

### **Considerações finais**

Embora vários *softwares* educativos possam ser encontrados no mercado e abordados na literatura, existe uma carência em determinadas características de qualidade almejadas, em especial envolvendo o *feedback* e gerenciamento de erros. Nessa direção, apesar de ser relevante uma avaliação do *Cokids* com uma amostra maior de alunos e professores para resultados mais conclusivos, é possível afirmar que o presente trabalho apresenta contribuição para o estado da arte das áreas de pesquisa envolvidas, uma vez que identifica características de qualidade deficitárias em *softwares* educativos atuais para, na sequência, propor uma possível solução.

Com isso, tem-se o apoio às técnicas tradicionais de ensino como um importante impacto social positivo, capaz de contribuir para o aprendizado e fixação de conceitos pelos alunos da educação infantil e ensino fundamental por meio do uso de *software* educativo. Além disso, a partir da coleta das percepções de professores e alunos sobre o *Cokids* proposto como solução, foi possível identificar pontos positivos da implementação que podem ser utilizados ou aprimorados em trabalhos futuros, promovendo o avanço das tecnologias de apoio ao ensino. Dessa forma, contribui-se para a qualidade dos *softwares* educativos, bem como para o processo de ensino-aprendizagem.

Como proposta para trabalhos futuros, vislumbra-se a incorporação de elementos de gamificação para contribuir, de maneira mais abrangente, para sanar as deficiências apresentadas na Tabela 1, mais especificamente com relação à outras duas características de qualidade almejadas para os *softwares* educativos: aspectos didáticos e motivação.

#### **Referências**

ALMEIDA, R. L. F.; ALMEIDA, C. A. S. **Fundamentos e análise de software educativo.** 2. ed. Fortaleza: EdUECE, 2015.

AN, D. Y.; SILVA, C. D.; RIBEIRO, D. M. G., ROCHA, P. B. R.; MALTINTI, C.; NUNES, V. B.; FÁVERO, R. Digita – um Jogo Educativo de Apoio ao Processo de Alfabetização Infantil. **Brazilian Symposium on Computers in Education (Simpósio Brasileiro de Informática na Educação – SBIE)**, Campinas, v. 24, n. 1, p. 154-163, 2013. Disponível em: http://dx.doi.org/10.5753/cbie.sbie.2013.154. Acesso em: 25 mar. 2023.

AONO, A. H.; RODY, H. V. S.; MUSA, D. L.; PEREIRA, V. A.; ALMEIDA, J. A. A Utilização do Scratch como Ferramenta no Ensino de Pensamento Computacional para Crianças. *In:* WORKSHOP SOBRE EDUCAÇÃO EM COMPUTAÇÃO (WEI), XXV., **Anais[...]**, São Paulo, 2017. p. 2169-2178. Disponível em: https://doi.org/10.5753/wei.2017.3556. Acesso em: 25 mar. 2023.

BREZOLIN, C. V. S.; SILVEIRA, M. S. Panorama Brasileiro de Uso de Ferramentas para Desenvolvimento do Pensamento Computacional e Ensino de Programação. *In:* WORKSHOP SOBRE EDUCAÇÃO EM COMPUTAÇÃO (WEI), XXIX., **Anais[...]**, São Paulo, 2021. p. 398-407. Disponível em: https://doi.org/10.5753/wei.2021.15931. Acesso em: 25 mar. 2023.

CARVALHO, J. C. **O uso de jogos e softwares educativos digitais na aprendizagem da leitura e escrita**. 2019. 36 f. Monografia (Especialização em Mídias na Educação) – Universidade Federal de São João Del Rei, São João Del Rei, 2019.

FARIAS, H.; BONIFÁCIO, B.; FERREIRA, R. Avaliando o Uso da Ferramenta Scratch para Ensino de Programação através de Análise Quantitativa e Qualitativa. *In:* SIMPÓSIO BRASILEIRO DE INFORMÁTICA NA EDUCAÇÃO - SBIE, Maceió, 2015. p. 947-956. Disponível em: http://dx.doi.org/10.5753/cbie.sbie.2015.947. Acesso em: 25 mar. 2023.

ISO, I.S.O. Iec25010: 2011 systems and software engineering–systems and software quality requirements and evaluation (square)–system and software quality models. **International Organization for Standardization**, v. 34, p. 2910, 2011.

JOSHI, A.; KALE, S.; CHANDEL, S.; PAL, D. K. Likert scale: Explored and explained. **British journal of applied science & technology,** v. 7, n. 4, p. 396-403, fev. 2015.

JUCÁ, S. C. S. A relevância dos softwares educativos na educação profissional. **Ciências & Cognição**, v. 8, p. 22-28, ago. 2006.

KAHN, K. M.; MEGASARI, R.; PIANTARI, E.; JUNAETI, E. AI Programming by Children using Snap! Block Programming in a Developing Country. *In:* EUROPEAN CONFERENCE ON TECHNOLOGY ENHANCED LEARNING, 13., **Proceedings[…]**, Leeds, 2018. v. 2193.

MACHADO, L. H. **A internet no processo de ensino-aprendizagem de língua inglesa: uso de ferramentas educacionais digitais.** 2019. 45 f. Monografia (Especialização em Mídias na Educação) – Universidade Federal de São João Del Rei (UFSJ), São João Del Rei, 2019.

MARINHO, A. S. R.; MORAIS, P. S.; SOUZA, G. R.; NASCIMENTO, A. S. L. Relato de Experiência Vivenciada no PIBID sobre a Utilização da Computação Desplugada, a

Hora do Código e do Scratch no Ensino Médio. *In:* Workshop sobre Educação em Computação (WEI), XXVI., **Anais[...]**, Natal, 2018. Disponível em: https://doi.org/10.5753/wei.2018.3507. Acesso em: 25 mar. 2023.

MORAN, J. M. **A educação que desejamos:** novos desafios e como chegar lá. 2. ed. Papirus Editora, 2003.

OLIVEIRA, A. D.; ALMEIDA, F. D. L.; BARRETO, G. V. Software Educativo desafio da coleta: uma ferramenta potencializadora da aprendizagem matemática. *In:* CONGRESSO SOBRE TECNOLOGIAS NA EDUCAÇÃO, V., João Pessoa, 2020. p. 689-695. Disponível em: https://doi.org/10.5753/ctrle.2020.11451. Acesso em: 25 mar. 2023.

OLIVEIRA, G. A. A.; BETTIO, R. W.; RODARTE, A. P. M.; BRAZ, J. E.; FERRARI, F. F. R. GrubiBots Educacional: jogo para o ensino de algoritmos na educação básica. *In:* SIMPÓSIO BRASILEIRO DE INFORMÁTICA NA EDUCAÇÃO - SBIE, **Anais[...]**, 2014. p. 584-592. Disponível em: http://dx.doi.org/10.5753/cbie.sbie.2014.584. Acesso em: 25 mar. 2023.

OLIVEIRA, Z. R. **Educação infantil: fundamentos e métodos.** 7. ed. Rio de Janeiro: Cortez Editora, 2017.

QUEIROZ, R. L.; SAMPAIO, F. F. DuinoBlocks for Kids: um ambiente de programação em blocos para o ensino de conceitos básicos de programação a crianças do Ensino Fundamental I por meio da Robótica Educacional. *In:* WORKSHOP SOBRE EDUCAÇÃO EM COMPUTAÇÃO (WEI), XXIV, **Anais[...]**, Porto Alegre, 2016. p. 2086-2095. Disponível em: https://doi.org/10.5753/wei.2016.9652. Acesso em: 25 mar. 2023.

ROCHA, A.; CAMPOS, G. Avaliação da qualidade de software educacional. **Em Aberto**, v. 12, n. 57, p. 32-44, jan. 1993. Disponível em: https://doi.org/10.24109/2176- 6673.emaberto.12i57.1879. Acesso em: 25 mar. 2023.

RODRÍGUEZ-MARTÍNEZ, J. A.; GONZÁLEZ-CALERO, J. A.; SÁEZ-LÓPEZ, J. M. Computational thinking and mathematics using Scratch: an experiment with sixth-grade students. **Interactive Learning Environments**, v. 27, n. 3, p. 316-327, maio 2019. Disponível em: https://doi.org/10.1080/10494820.2019.1612448. Acesso em: 25 mar. 2023.

SANTOS, R.; GONÇALES, L.; SILVA, B.; PORTELA, C.; FARIAS, F. Método para Seleção de Softwares de Apoio ao Processo Ensino-Aprendizagem de Disciplinas de Programação. *In:* WORKSHOP SOBRE EDUCAÇÃO EM COMPUTAÇÃO (WEI), XXIX., On line, 2021. p. 368-377. Disponível em: https://doi.org/10.5753/wei.2021.15928. Acesso em: 25 mar. 2023.

SCHERER, A. L.; FARIAS, J. G. Uso da Rede Social Facebook como Ferramenta de Ensino-aprendizagem em Cursos de Ensino Superior. **Revista Brasileira de Aprendizagem Aberta e a Distância**, v. 17, n. 1, p. 1-20, jul. 2018. Disponível em: https://doi.org/10.17143/rbaad.v17i1.44. Acesso em: 25 mar. 2023.

SE, S.; ASHWINI, B.; CHANDRAN, A.; SOMAN, K. P. Computational thinking leads to computational learning: Flipped classroom experiments in linear algebra. *In:* INTERNATIONAL CONFERENCE ON INNOVATIONS IN INFORMATION EMBEDDED AND COMMUNICATION SYSTEMS – ICIIECS, **Proceedings[…]**, Coimbatore, 2015. p. 1-6 Disponível em: https://doi.org/10.1109/ICIIECS.2015.7193021. Acesso em: 25 mar. 2023.

SILVA, B. C.; SILVA, P. P.; LUZ, L. P.; SILVA, G.; MARTINS, H. Jogos digitais educacionais como instrumento didático no processo de ensino-aprendizagem das operações básicas de matemática. *In:* BRAZILIAN SYMPOSIUM ON COMPUTERS IN EDUCATION (SIMPÓSIO BRASILEIRO DE INFORMÁTICA NA EDUCAÇÃO - SBIE, Dourados, 2014. p. 682-691. Disponível em: http://dx.doi.org/10.5753/cbie.sbie.2014.682. Acesso em: 25 mar. 2023.

SILVA, G. B.; SEABRA, R. D. REA-AED: Open Educational Resource for the Teaching of Algorithms and Data Structures. *In:* BRAZILIAN SYMPOSIUM ON INFORMATION SYSTEMS, **Anais[...]**, Caxias do Sul, 2018. p. 1-7. Disponível em: https://doi.org/10.1145/3229345.3229346. Acesso em: 25 mar. 2023.

SOARES, D. M. R.; TELES, G.; SENA, T. B. Q. L.; LIMA, L. Software Educativo para o Ensino de Literatura. *In:* CONGRESSO SOBRE TECNOLOGIAS NA EDUCAÇÃO, III., **Anais[...]**, Fortaleza, 2018. p. 77-88.

ZANETTI, H.; OLIVEIRA, C. Práticas de ensino de Programação de Computadores com Robótica Pedagógica e aplicação de Pensamento Computacional. *In:* WORKSHOPS DO CONGRESSO BRASILEIRO DE INFORMÁTICA NA EDUCAÇÃO – CBIE, IV., Maceió, 2015. p. 1236-1245. Disponível em: http://dx.doi.org/10.5753/cbie.wcbie.2015.1236. Acesso em: 25 mar. 2023.